#### **Americas**

Atlanta - 678-957-9614Boston - 774-760-0087Chicago - 630-285-0071 Cleveland - 216-447-0464 Dallas - 972-818-7423Detroit - 248-538-2250Indianapolis - 317-773-8323 Los Angeles - 949-462-9523 Phoenix - 480-792-7200Santa Clara - 408-961-6444Toronto - 905-673-0699

### **Europe**

Austria - Wels - 43-7242-2244-39 Denmark - Copenhagen - 45-4450-2828 France - Paris - 33-1-69-53-63-20Germany - Munich - 49-89-627-144-0 Italy - Milan - 39-0331-742611 Netherlands - Drunen - 31-416-690399Spain - Madrid - 34-91-708-08-90 UK - Wokingham - 44-118-921-5869

#### **Asia/Pacific**

Australia - Sydney - 61-2-9868-6733 China - Beijing - 86-10-8569-2100 China - Chengdu - 86-28-8665-5511 China - Chongqing - 86-23-8980-9588

### **Asia/Pacific (Continued)**

China - Hangzhou - 86-571-2819-3187 China - Hong Kong SAR - 852-2401-1200 China - Nanjing- 86-25-8473-2460 China - Qingdao - 86-532-8502-7355 China - Shanghai - 86-21-5407-5533 China - Shenyang - 86-24-2334-2829 China - Shenzhen - 86-755-8203-2660China - Wuhan - 86-27-5980-5300China - Xiamen - 86-592-2388138China - Xian - 86-29-8833-7252China - Zhuhai - 86-756-3210040India - Bangalore - 91-80-3090-4444 India - New Delhi - 91-11-4160-8631India - Pune - 91-20-2566-1512 Japan - Osaka - 81-66-152-7160 Japan - Yokohama - 81-45-471-6166 Korea - Daegu - 82-53-744-4301 Korea - Seoul - 82-2-554-7200 Malaysia - Kuala Lumpur - 60-3-6201-9857 Malaysia - Penang - 60-4-227-8870 Philippines - Manila - 63-2-634-9065 Singapore - 65-6334-8870 Taiwan - Hsin Chu - 886-3-5778-366Taiwan - Kaohsiung - 886-7-536-4818 Taiwan - Taipei - 886-2-2500-6610 Thailand - Bangkok - 66-2-694-1351

11/29/11

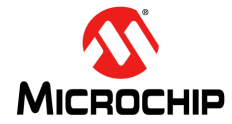

**Microchip Technology Inc. • 2355 West Chandler Blvd. • Chandler, AZ 85224-6199**

### **www.microchip.com**

The Microchip name and logo, the Microchip logo, and MPLAB are registered trademarks of Microchip Technology Incorporated in the U.S.A. and other countries. All other trademarks mentioned herein are property of their respective companies. © 2011-2012, Microchip Technology Incorporated, Printed in the U.S.A. All Rights Reserved. 11/11

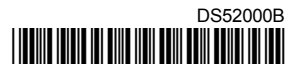

## **PIC32MX1XX/2XX Starter Kit Information Sheet**

The PIC32MX1XX/2XX Starter Kit (DM320013) provides a low-cost method for the development and testing of audio and touch-based applications with PIC32 devices. This board features a codec with an  $I^2S$  interface, a touch slider with a CTMU interface, an LCD, a SD card slot, and an on-board debugger.

# **Installing MPLAB® IDE and C Compilers**

Before you use the PIC32MX1XX/2XX Starter Kit, it is important that you have installed the Microchip MPLAB<sup>®</sup> Integrated Development Environment (IDE). MPLAB IDE provides the assembler tools you will use for development. You will also need a C compiler for the demonstration code. The MPLAB C Compiler seamlessly integrates into MPLAB IDE. Both the MPLAB IDE and C Compiler are free (see the note below) and are available for download at [http://www.microchip.com/MPLAB](http://microchip.com/MPLAB) and [http://www.microchip.com/compilers](http://microchip.com/compilers), respectively.

**Note:** Standard Evaluation (Free) – All optimization levels are enabled for 60 days, but then revert to optimization level 1 only.

### **Demonstration Code and More Information**

For demonstration code and more information, please visit the PIC32MX1XX/2XX Starter Kit page at: http://www.microchip.com. From the Design menu, click **Development Tools**. Then, from the Starter Kits menu, click **Starter Kits**, and then click **PIC32MX1XX/2XX Starter Kit**. From the Downloads table at the bottom of thepage, click the **PIC32 I2S Demo** link.

### **Running the Demonstration Code**

After downloading the demonstration code and installing the development tools, please use the procedure outlined in the readme.txt file included with the demonstration code to download and run this application.

# **PIC32MX1XX/2XX Starter Kit Information Sheet**

## **Schematic (Sheet 1 of 1)**

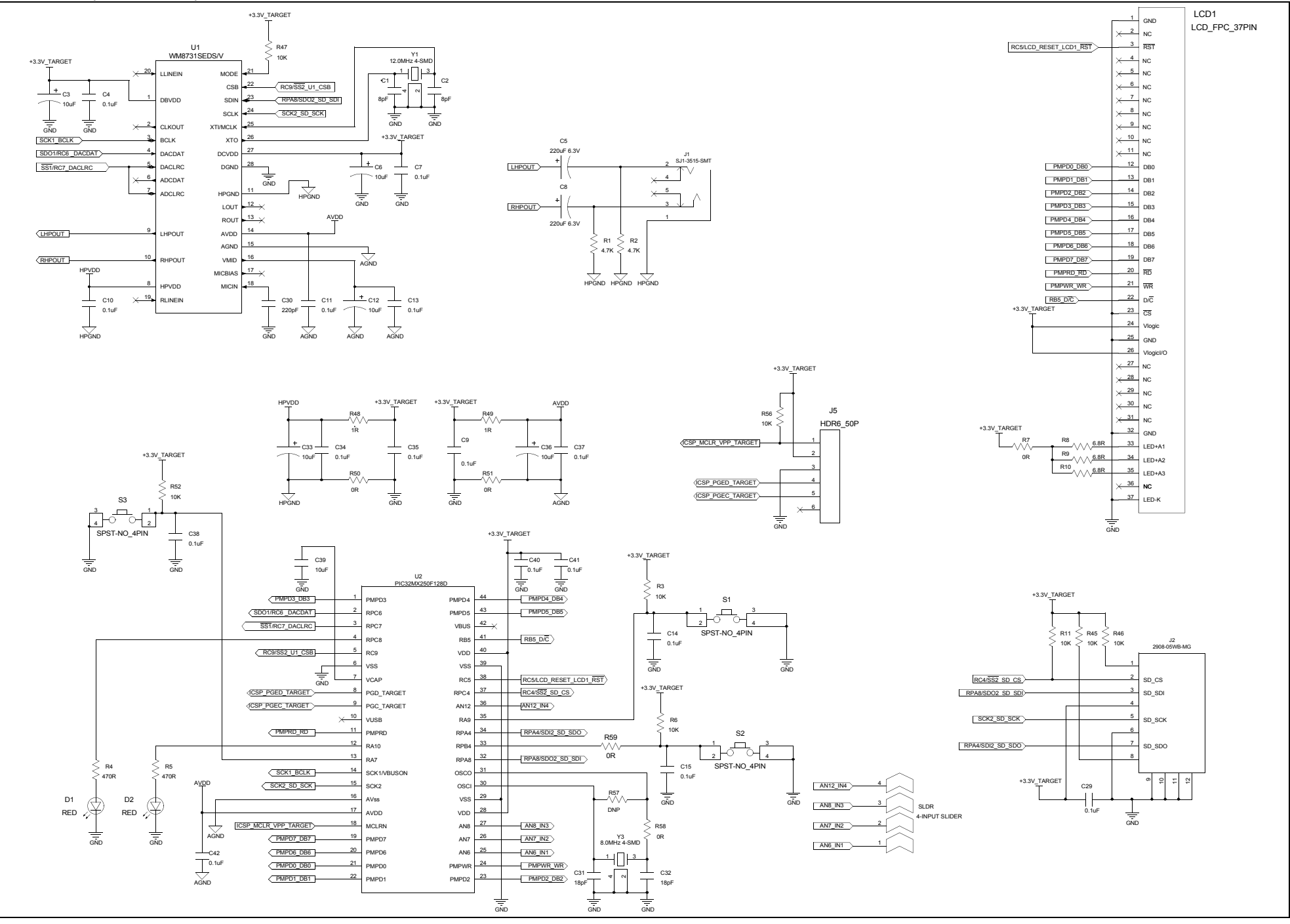